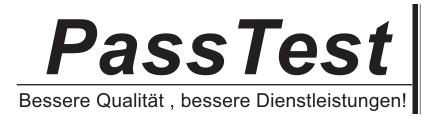

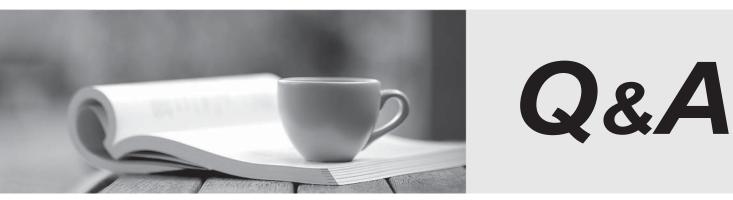

http://www.passtest.de

Einjährige kostenlose Aktualisierung

## Exam : 000-222

Title : P5 and pSeries Administration and Support for Aix 5L V5.3

## Version : DEMO

The safer , easier way to help you pass any IT exams.

1.A system administrator needs to quickly migrate a machine fromAIX 5.2 toAIX 5.3. The administrator will onlybe allowed enoughdowntime to reboot the machine. Which installation method would accomplish this task?

A. Perform a migration installation during the reboot process.

B. Perform an alternate disk installation and migration using NIM.

C. Copy the /usr directory from another 5.2 server to this server.

D. Perform an update\_all install from 5.2 media to takeeffect on reboot.

Answer: B

2.A system administrator has filesystems that should not be mounted during system startup. How can the systemadministrator prevent the /data filesystemfrom beingmounted during subsequent boots? A.mount -no /data

B. chfs -A no /data

C. mount -n /data

D. chfs -a type=nfs /data

Answer: B

3.Anadministrator is logged into a remote server using an Xwindows client and wants to use smit. The bandwidthfor the remote connection isminimal, so the administrator would liketo disable thegraphical version of smit to speed updisplay updates. Which of the following commands will start smit in the non-graphical mode?

A. smit

B.msmit

C. smit –C

D. smit\_tty

Answer: C

4.Because of performance problems, space needs to be added to a paging space named paging01 on hdisk1. Thephysical partition size of hdisk1 is 4MB.Which command will increase the size of paging01by 100MB?

A. swapon -a paging01 25

B. mkps -a 25 paging01

C. extendlv -a paging0125

D. chps -s 25paging01

Answer: D

5.system administrator has been asked tomigrate the dev\_vg volume group from server A to server B. The dev\_vgvolume group contains a single filesystem named "/development". Toprepare for migration, which of the following is the correct sequence of commands for removing the volume group from server A?

A. exportvg dev\_vg; umount /development; varyoffvg dev\_vg

B. varyoffvg dev\_vg; umount /development; exportvgdev\_vg

C. umount /development; exportvg dev\_vg; varyoffvg dev\_vg

D. umount /development; varyoffvg dev\_vg; exportvg dev\_vg

Answer: D

6. Which of the following attributes of a logical volume can NOTbe changed after it is created?

- A.The placement of the logical volume
- B. The stripe size of the logical volume
- C. The upper bound of thelogicalvolume
- D. The intra-policyof the logical volume

Answer: B

7.A system administrator was asked to log information on possible security breaches on a server. To which fileshould additional entries be added tocapture this information?

- A. /var/adm/sulog
- B. /etc/syslog.conf
- C. /etc/security/sysck.cfg
- D. /etc/security/login.cfg

Answer: B

8. Which of the following commands can be used to get the system ready to physically insert a PCI hot plugadapter?

- A.mkdev
- B. cfmgr
- C. drslot
- D. Isslot
- Answer: C

9.company uses raw logical volumes. Which of the following commands can be used to back up the data in the raw logical volumes to a tape?

- A. ddB. Tar
- C. cpio
- D. pax
- Answer: A

10.A system administrator has a server that is performing poorly. The vmstat command identifies that high CPU usage is the problem. Which of the following commands can be used to identify the eight most active processes running on the server?

- A. ps -ef -t8
- B. sar -u -p 8
- C. vmstat -t 8
- D. topas -p8 -n0 -d0
- Answer: D

11.Sometimes performance is more important than availability (e.g., in cases where the data can be easily re-created). Which of the following is the appropriate diskconfiguration for an application that requires faster writes over availability? A. RAID-1 B. RAID-5 C. RAID-0 + 1 D. RAID-0 Answer: D

12.system administrator isconsidering enabling the 64-bit kernelbut first must determine if the system hardware will support 64-bit. How would the systemadministrator accomplish this in AIX 5L?

A. prtconf –c

B. lscfg -v sys0

C. Check the /unix link

D. Check for JFS2 filesystems

Answer: A

13. How should a system administrator turnon Dynamic Processor Deallocation?

A. Use the diag menu to set dynamic deallocation to 'on'.

B. Use the chdev command to enable the 'cpuguard' attribute of sys0.

C. Use the cfgmgr command to change the monitor' attribute of proc0.

D. Use the smitty command with the fast path dynamic\_processor\_deallocation to turn it on.

Answer: B

14.A system has a critical need for network services on a small network with a limited number of hosts. System overhead is not a concern. Which of the following options would thesystemadministrator perform to helpensure connectivity in the event of a gateway failure?

A. Use the ifconfig command to enable dead gate detection.

B. Use the chdev command to set active dead gateway detection.

C. Use the route command to set active dead gateway detection.

D.Add the line active\_dgd=1 to the /etc/gated.conf command and refresh the gateddaemon.

Answer: C

15.A system has five 80GB disk drives and has a requirement to store 300GB of data.Which disk configuration will provide fault tolerance while still meeting data storage requirements?

A. Just a Bunch of Disks (JBOD)

B. RAID-5

C. RAID-0

D. RAID-1

Answer: B

16. Which disk configuration provides the fastest write performance with fault tolerance?

A. RAID-0

B. RAID-3

C. RAID-5

D. RAID 1+0

Answer: D

17. Prior to implementing an LPAR system, which of the following options needs tobe performed?

A. All PCI slots must be made active.

- B. Cluster System Management (CSM) software must be installed.
- C. The LPAR systemmust have a Hardware Management Console (HMC) connected.
- D. Each LPAR must be configured with a CDROM for operating system installation. Answer: C

18. Total memory available toall LPARS is 128 GBwith 64 GB unallocated. Which of the following options assigns memory (8 GB) from LPAR1 toLPAR2 in a DLPAR environment?

A. Select LPAR1 and move the 8 GB into LPAR2. Reboot required on LPAR1.

- B. Select memory from unallocated available memory. Reboot required on LPAR2.
- C. Select LPAR1 and move the 8 GB into LPAR2. Reboot not required.
- D. Select LPAR1 and move the 8 GB into LPAR1. Reboot required on both LPARS. Answer: C

19.An AIX LPAR capable server has AIX versions 5.1 and 5.2 installed. Which of the following options reflects available features?

- A. Dynamic allocation of a CPU is available in versions 5.1 and later of AIX.
- B. Memory and CPU dynamic allocation is available inversions 5.2 and later of AIX.
- C. AIX version 5.1 and later support DLPAR features and hot swapping of PCI slots.

D. Only Memory and CPUs can be dynamically allocated and require version 5.2 or later of AIX. Answer: B

20.An AIX system has four LPARS configured with similar environments and applications. What happens to the other LPARS whenone of the LPARS runs out of memory and that LPAR starts pagingheavilydue to a poor paging configuration?

A. The other three LPARS will experience the same problem because they all share a common memory pool.

B. The hypervisor will shutdown the offending LPAR and dynamically reallocate thememory to the other LPARS.

C. The other LPARS will be unaffected by the offending LPAR due to LPAR isolation.

D. There willbe a moderate slowdown on the remaining LPARS due tohypervisor overloadduring the time the offending LPAR is havingpaging problems.

Answer: C